$<<$   $>>$ 

 $<<$  and  $<<$ 

- 13 ISBN 9787111289777
- 10 ISBN 7111289773

出版时间:2010-1

页数:285

PDF

更多资源请访问:http://www.tushu007.com

 $,$  tushu007.com

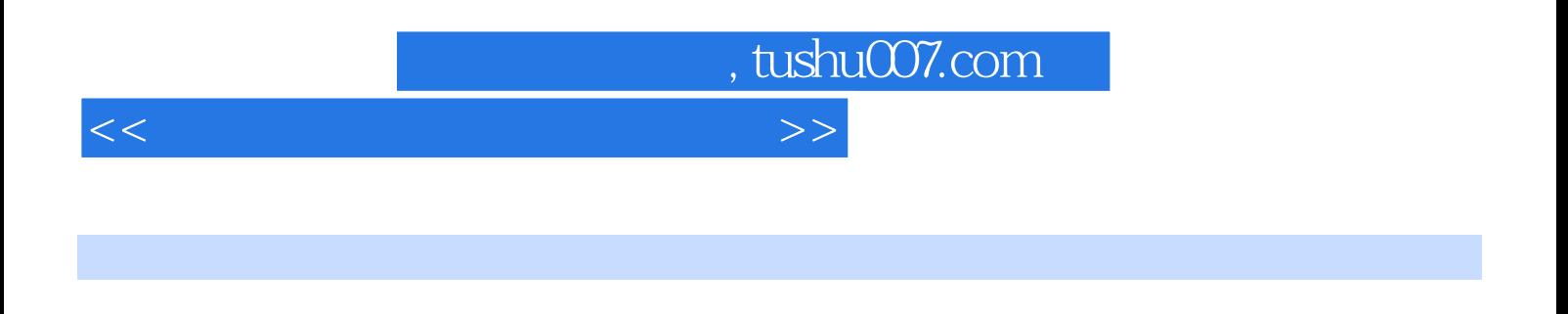

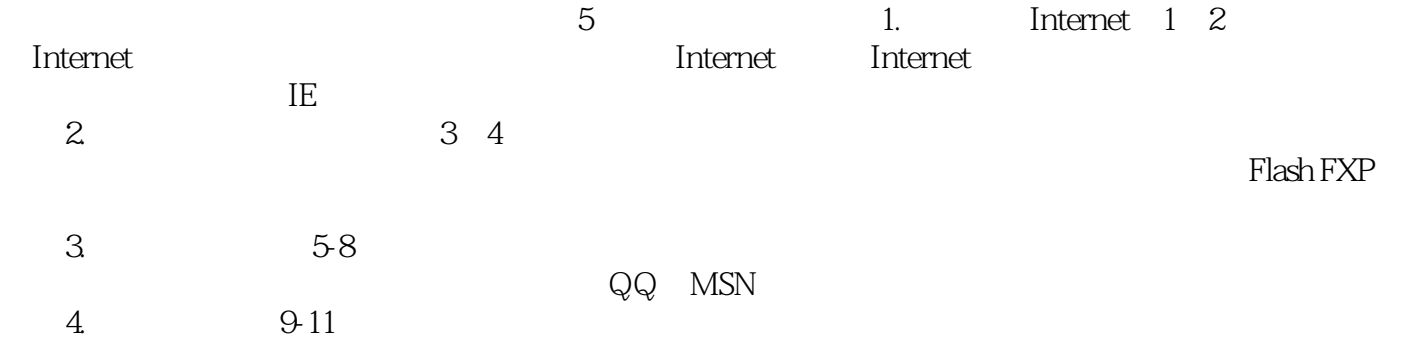

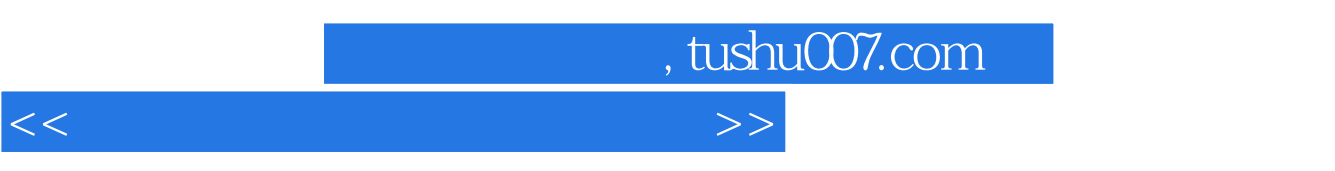

 $\frac{a}{\sqrt{a}}$  expressed and  $\frac{a}{\sqrt{a}}$  expressed and  $\frac{a}{\sqrt{a}}$  expressed and  $\frac{a}{\sqrt{a}}$ 

## , tushu007.com  $<<$  and  $<<$

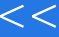

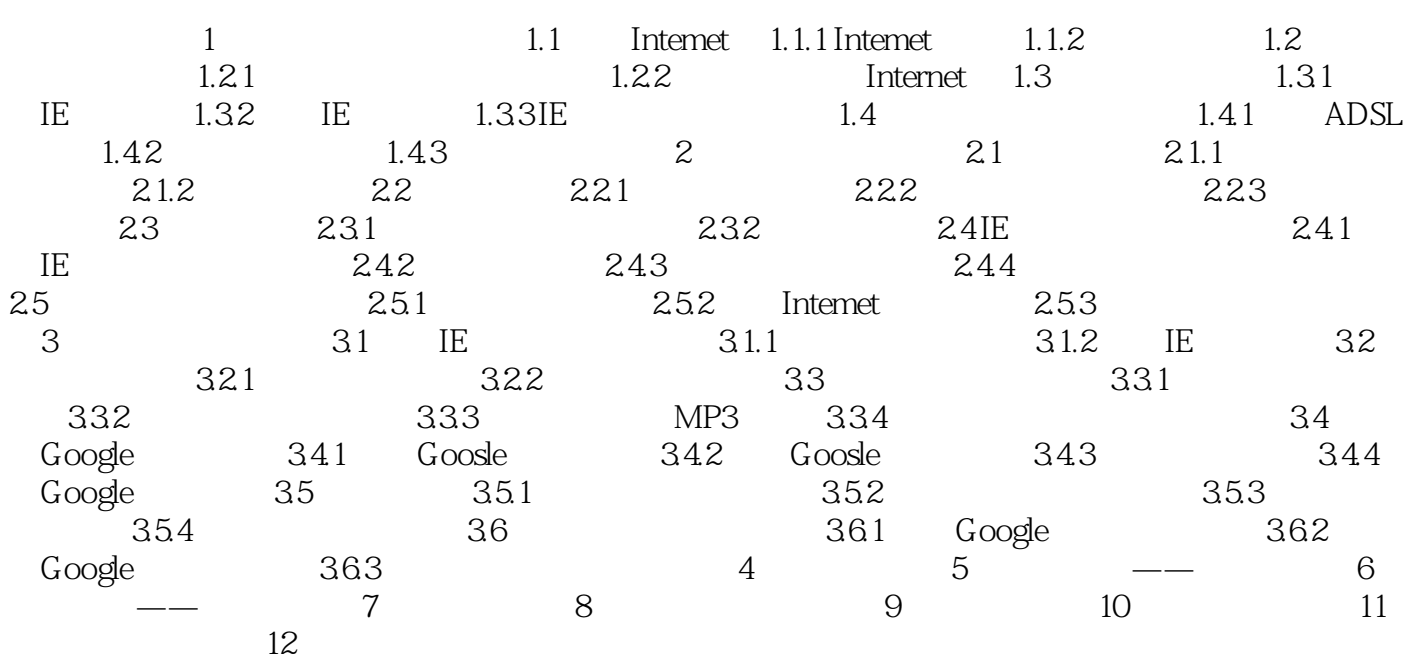

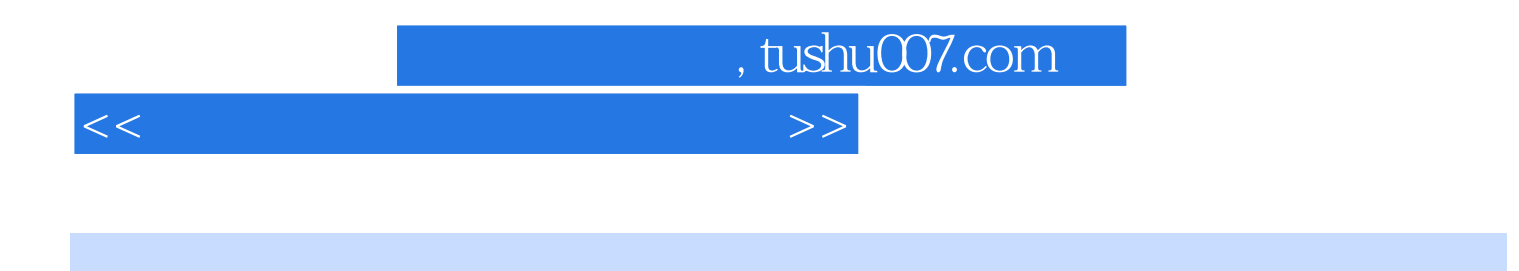

频讲解 WPS Office个人版 金山打字通2010 谷歌金山词霸合作版2.0 超级兔子标准 Visla Vista SuDerLib

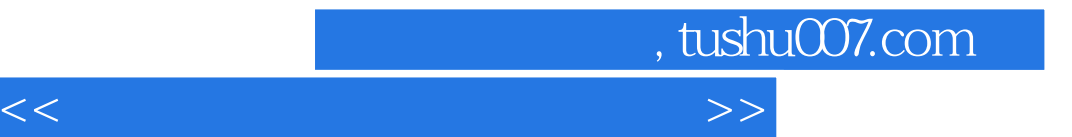

本站所提供下载的PDF图书仅提供预览和简介,请支持正版图书。

更多资源请访问:http://www.tushu007.com